# **МИНИСТЕРСТВО ОБРАЗОВАНИЯ И НАУКИ РОССИЙСКОЙ ФЕДЕРАЦИИ**

## **Федеральное государственное бюджетное образовательное учреждение высшего образования**

# «ТОМСКИЙ ГОСУДАРСТВЕННЫЙ УНИВЕРСИТЕТ СИСТЕМ УПРАВЛЕНИЯ И РАДИОЭЛЕКТРОНИКИ» (ТУСУР)

УТВЕРЖДАЮ Директор департамента образования \_\_\_\_\_\_\_\_\_\_\_\_\_\_\_ П. Е. Троян  $\begin{array}{ccccc} \left\langle \left\langle \right\rangle \right\rangle & \left\langle \left\langle \right\rangle \right\rangle & \left\langle \left\langle \right\rangle \right\rangle & \left\langle \left\langle \right\rangle \right\rangle & \left\langle \left\langle \right\rangle \right\rangle & \left\langle \left\langle \right\rangle \right\rangle & \left\langle \left\langle \right\rangle \right\rangle & \left\langle \left\langle \right\rangle \right\rangle & \left\langle \left\langle \right\rangle \right\rangle & \left\langle \left\langle \right\rangle \right\rangle & \left\langle \left\langle \right\rangle \right\rangle & \left\langle \left\langle \right\rangle \right\rangle & \left\langle \left\langle$ 

# РАБОЧАЯ ПРОГРАММА ДИСЦИПЛИНЫ

### **Введение в информатику и вычислительную технику**

Уровень образования: **высшее образование - бакалавриат**

Направление подготовки / специальность: **09.03.01 Информатика и вычислительная техника** Направленность (профиль) / специализация: **Программное обеспечение средств вычислительной техники и автоматизированных систем**

Форма обучения: **заочная (в том числе с применением дистанционных образовательных технологий)**

Факультет: **ФДО, Факультет дистанционного обучения**

Кафедра: **АСУ, Кафедра автоматизированных систем управления**

Курс: **1**

Семестр: **1**

Учебный план набора 2016 года

## Распределение рабочего времени

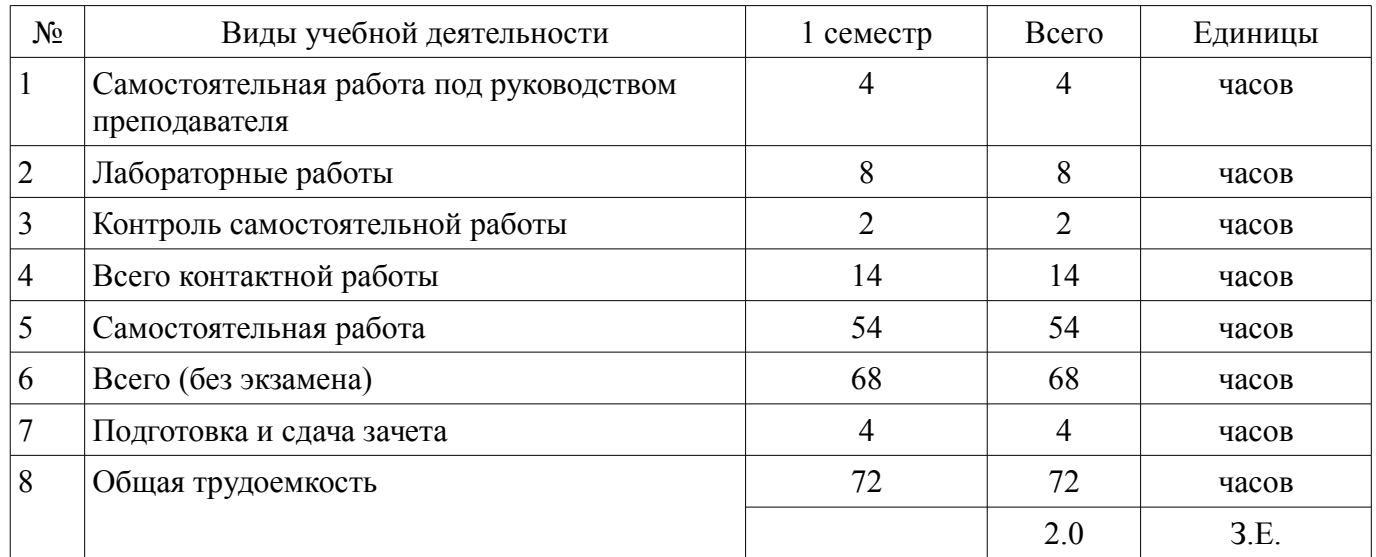

Контрольные работы: 1 семестр - 1

Зачет: 1 семестр

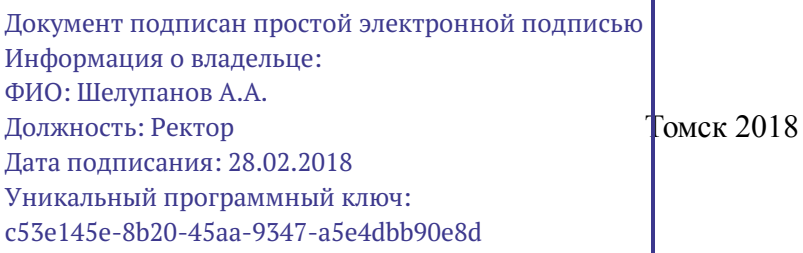

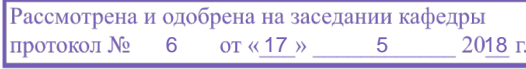

# ЛИСТ СОГЛАСОВАНИЯ

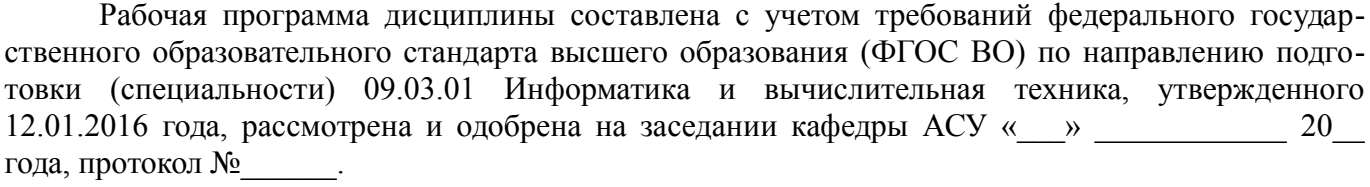

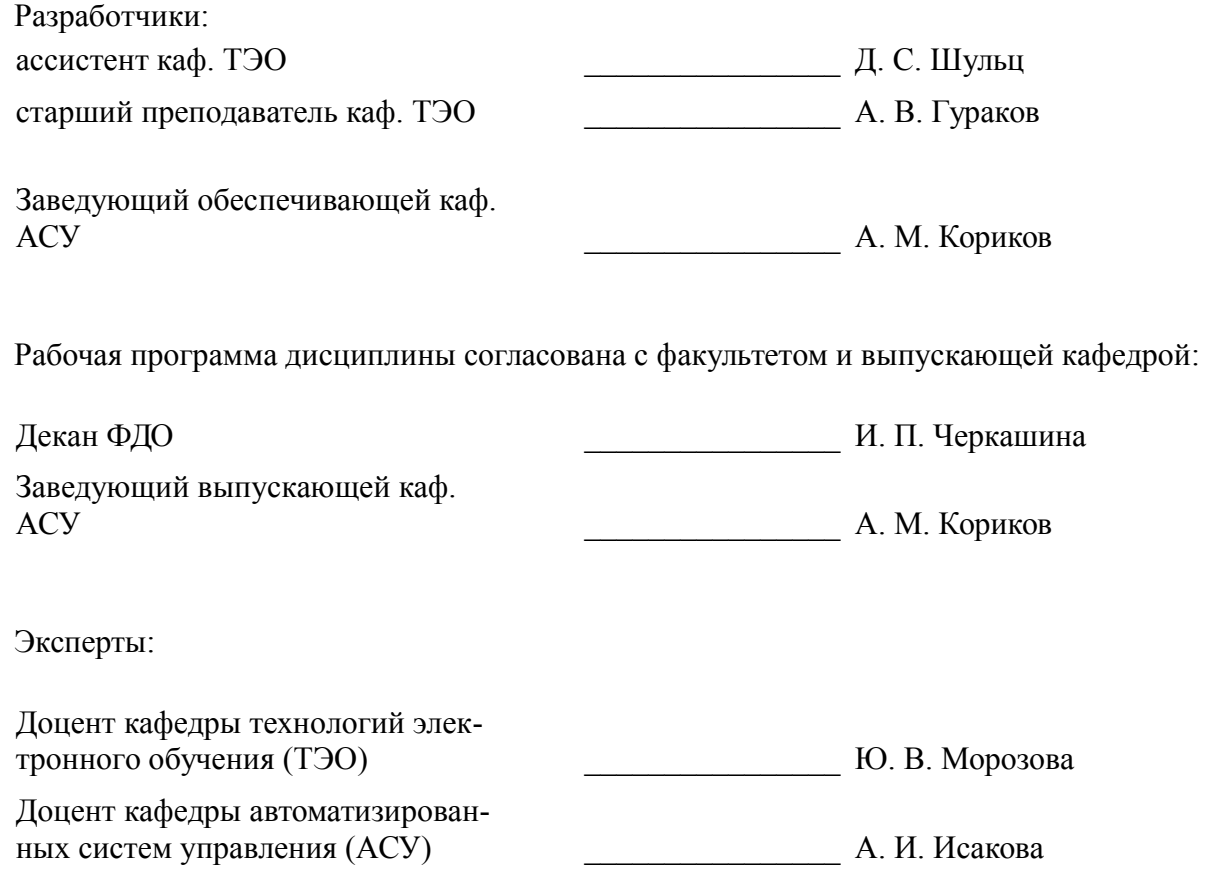

## 1. Цели и задачи дисциплины

### 1.1. Цели дисциплины

- рассмотрение понятий и методов, используемых при работе с персональным компьютером;

- освоение программных средств реализации информационных процессов, базового программного обеспечения:

- изучение возможностей основных программ, входящих в офисный пакет приложений Microsoft Office *u* LibreOffice.

### 1.2. Залачи лиспиплины

- формирование практических навыков работы с программными средствами компьютера;

- поиск, обработка, хранение информации посредством современных компьютерных технологий для решения различных задач;

- формирование у студентов потребности обращаться к компьютеру при решении задач из любой предметной области, базирующуюся на осознанном владении информационными технологиями и навыками взаимодействия с компьютером

## 2. Место дисциплины в структуре ОПОП

Дисциплина «Введение в информатику и вычислительную технику» (Б1.В.ОД.13) относится к блоку 1 (вариативная часть).

Предшествующими дисциплинами, формирующими начальные знания, являются: Математика.

Последующими дисциплинами являются: Защита информации, Информатика, Программирование.

## 3. Требования к результатам освоения дисциплины

Процесс изучения дисциплины направлен на формирование следующих компетенций:

ПК-3 способностью обосновывать принимаемые проектные решения, осуществлять постановку и выполнять эксперименты по проверке их корректности и эффективности;

В результате изучения дисциплины обучающийся должен:

знать термины и понятия информатики; процессы сбора, передачи, обработки и накопления информации; классификацию программного обеспечения; технические и программные средства реализации информационных процессов; историю развития вычислительной техники и современные тенденции развития компьютерных технологий: назначение операционных систем и прикладного программного обеспечения; устройство персонального компьютера; способы и методы защиты информации; возможности основных программ, входящих в офисный пакет приложений Microsoft Office и LibreOffice.

уметь применять средства информационных и коммуникационных технологий в повседневной жизни, при выполнении индивидуальных и коллективных проектов, в учебной деятельности, при дальнейшем освоении профессии; создавать, редактировать, оформлять, сохранять, передавать информационные объекты различного типа с помощью современного программного обеспечения; осуществлять поиск информации в сети Интернет; работать в современных средах разработки; применять меры защиты личной информации на ПК

владеть основными методами, способами и средствами получения, хранения, переработки информации; навыками работы с компьютером как средством управления информацией; пакетами прикладных программ для работы с деловой и экономической информацией, для решения прикладных инженерно-технических и технико-экономических задач; навыками применения информационных технологий при работе с текстовой информацией, электронными таблицами, презентациями; навыками использования информационно-коммуникационных и сетевых компьютерных технологий для решения проблем в своей предметной области.

#### 4. Объем дисциплины и виды учебной работы

Общая трудоемкость дисциплины составляет 2.0 зачетных единицы и представлена в табли-

## це 4.1.

# Таблица 4.1 – Трудоемкость дисциплины

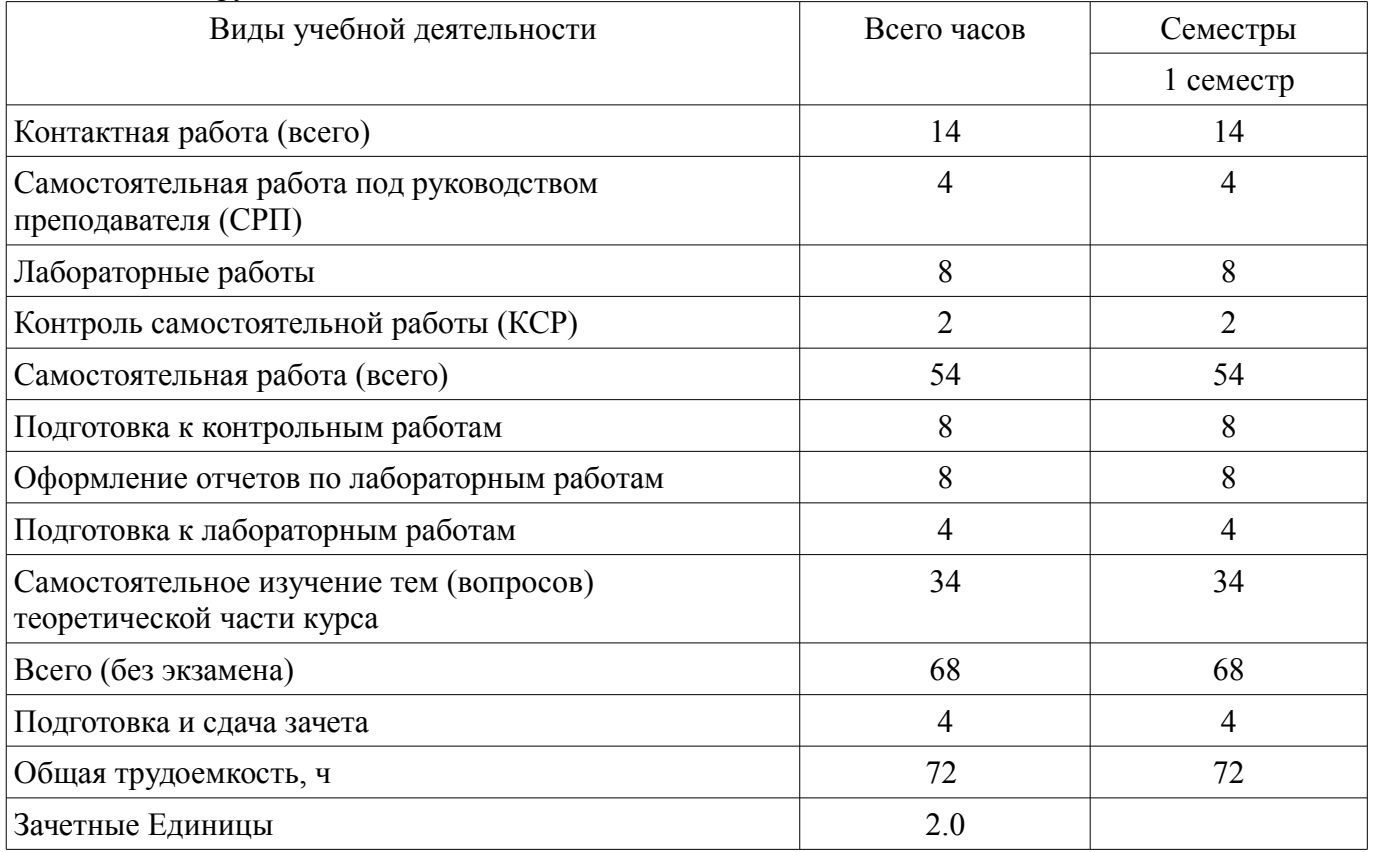

# **5. Содержание дисциплины**

### **5.1. Разделы дисциплины и виды занятий**

Разделы дисциплины и виды занятий приведены в таблице 5.1.

Таблица 5.1 – Разделы дисциплины и виды занятий

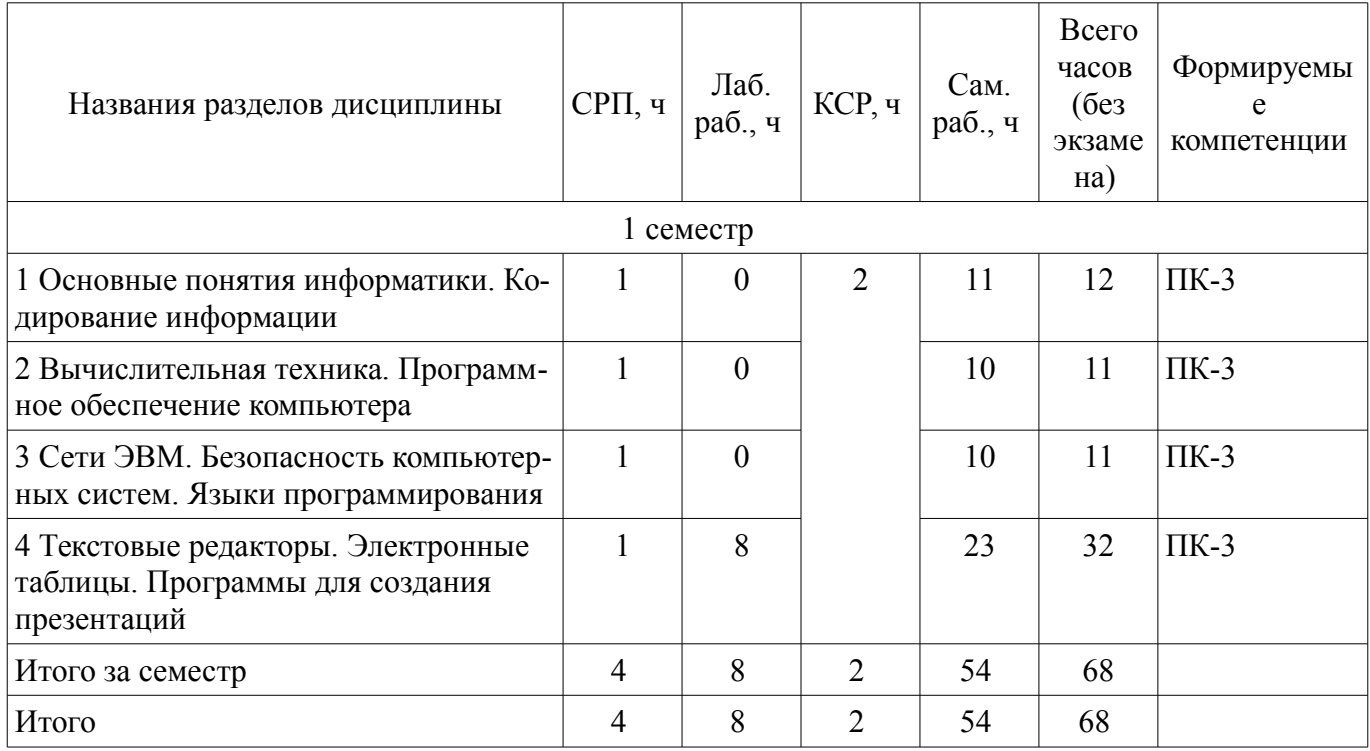

## **5.2. Содержание разделов дисциплины (самостоятельная работа под руководством преподавателя)**

Содержание разделов дисциплин (самостоятельная работа под руководством преподавателя) приведено в таблице 5.2.

Таблица 5.2 – Содержание разделов дисциплин (самостоятельная работа под руководством преподавателя)

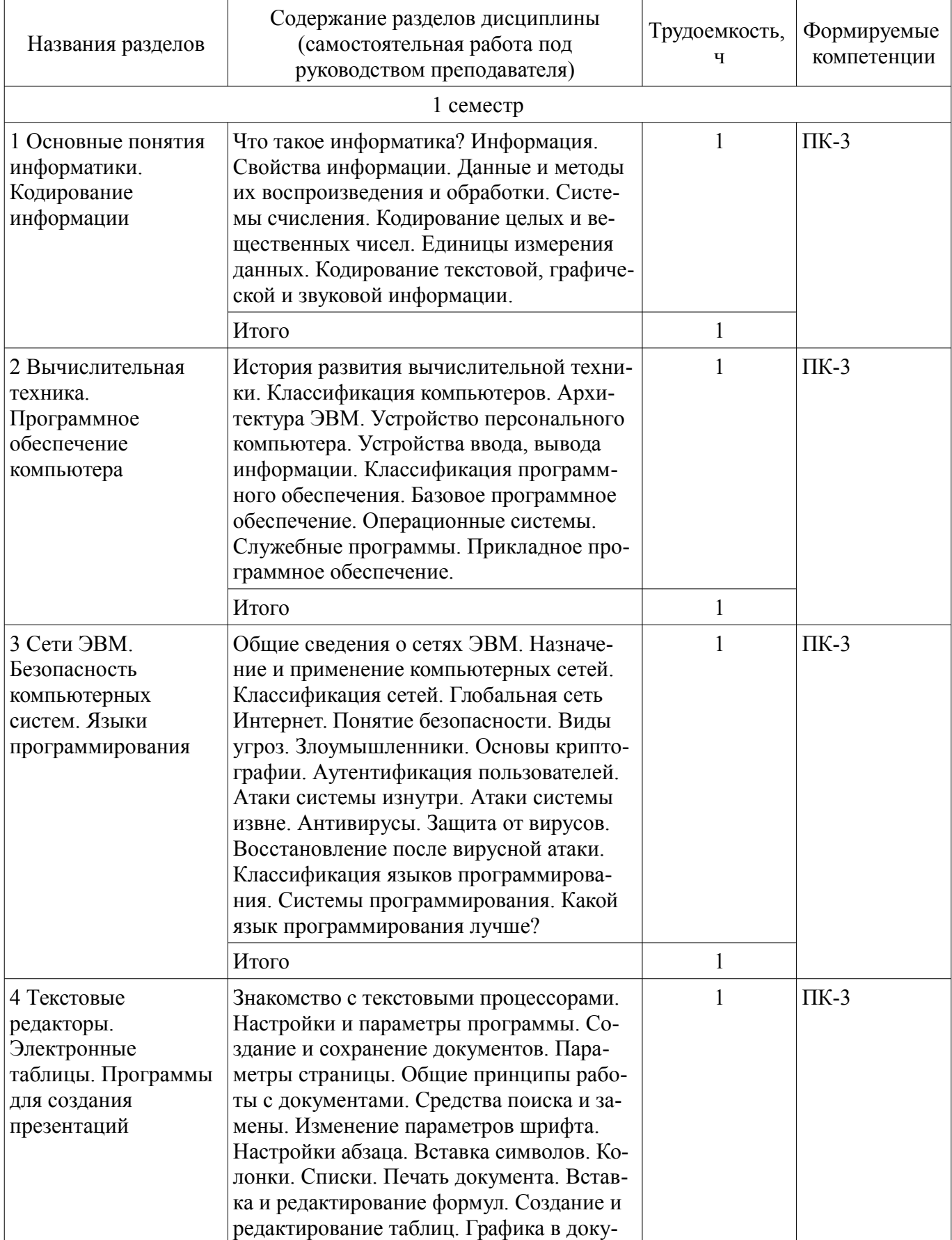

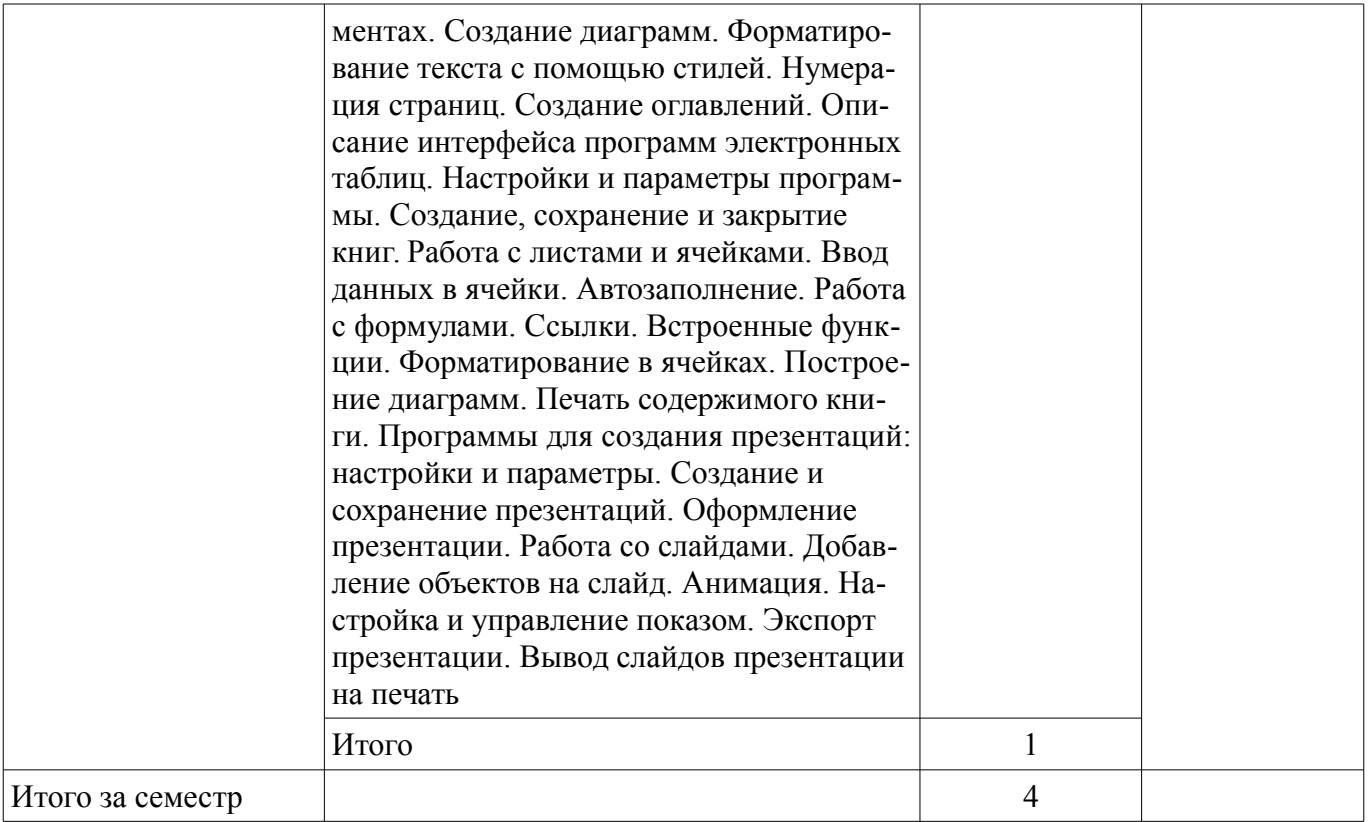

## **5.3. Разделы дисциплины и междисциплинарные связи с обеспечивающими (предыдущими) и обеспечиваемыми (последующими) дисциплинами**

Разделы дисциплины и междисциплинарные связи с обеспечивающими (предыдущими) и обеспечиваемыми (последующими) дисциплинами представлены в таблице 5.3. Таблица 5.3 – Разделы дисциплины и междисциплинарные связи

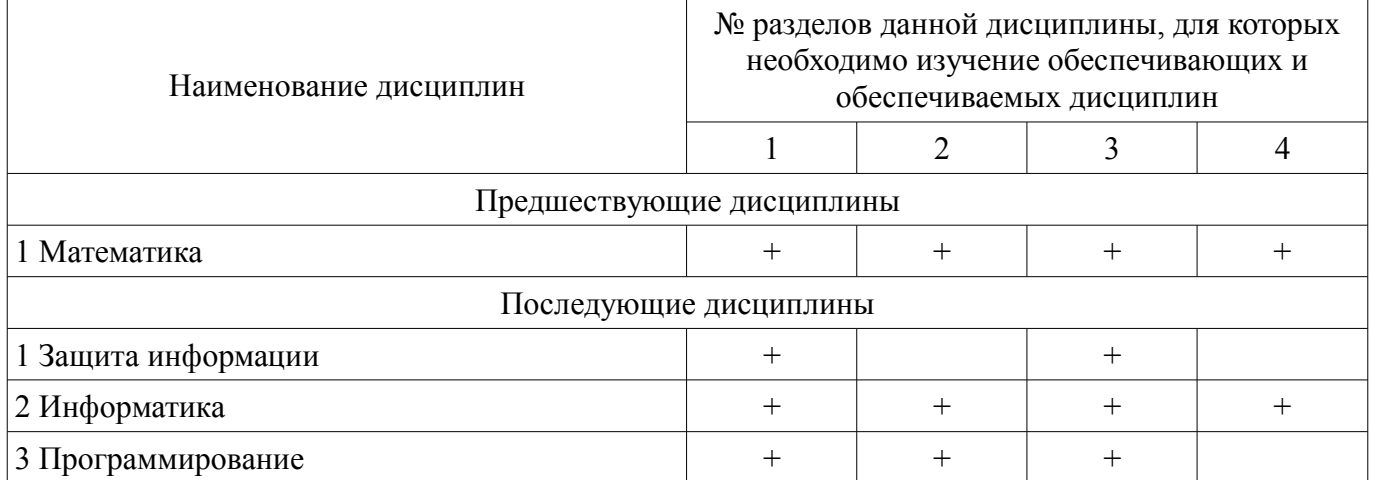

### **5.4. Соответствие компетенций, формируемых при изучении дисциплины, и видов занятий**

Соответствие компетенций, формируемых при изучении дисциплины, и видов занятий представлено в таблице 5.4.

Таблица 5.4 – Соответствие компетенций, формируемых при изучении дисциплины, и видов занятий

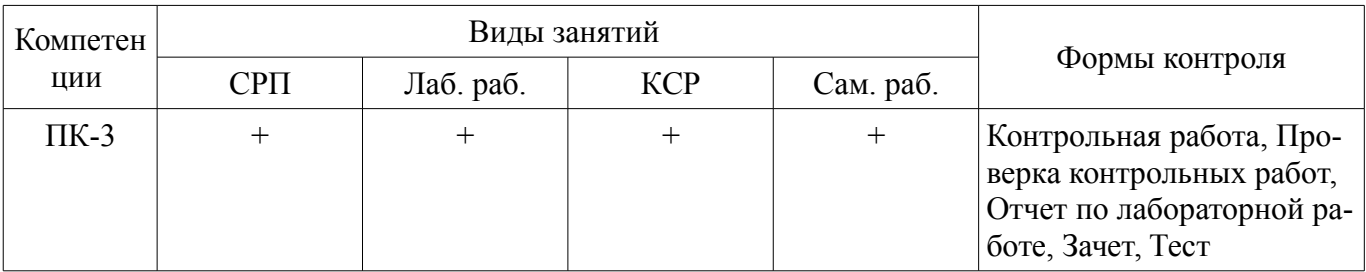

### **6. Интерактивные методы и формы организации обучения**  Не предусмотрено РУП.

## **7. Лабораторные работы**

Наименование лабораторных работ приведено в таблице 7.1. Таблица 7.1 – Наименование лабораторных работ

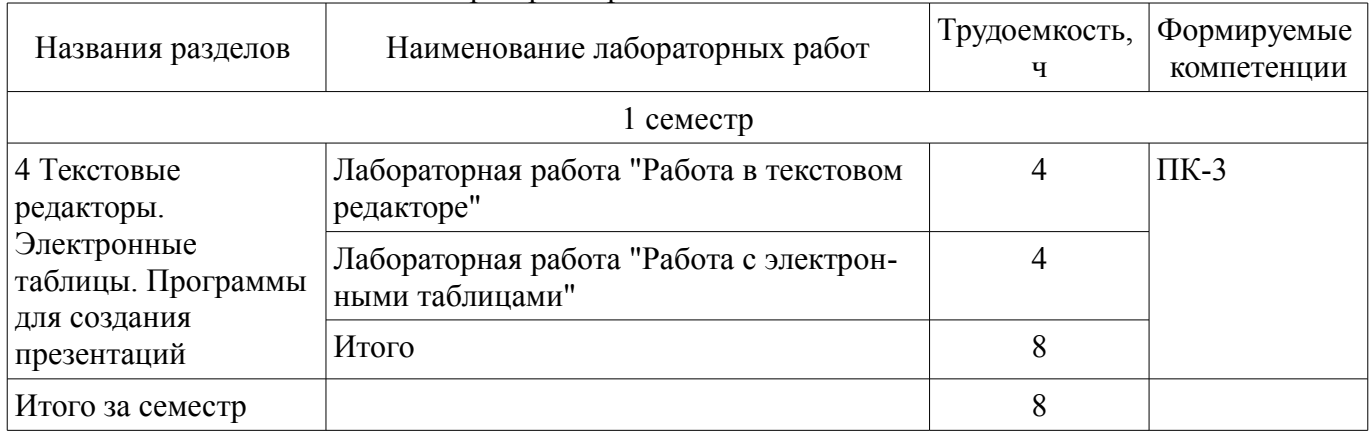

# **8. Контроль самостоятельной работы**

Виды контроля самостоятельной работы приведены в таблице 8.1. Таблица 8.1 – Виды контроля самостоятельной работы

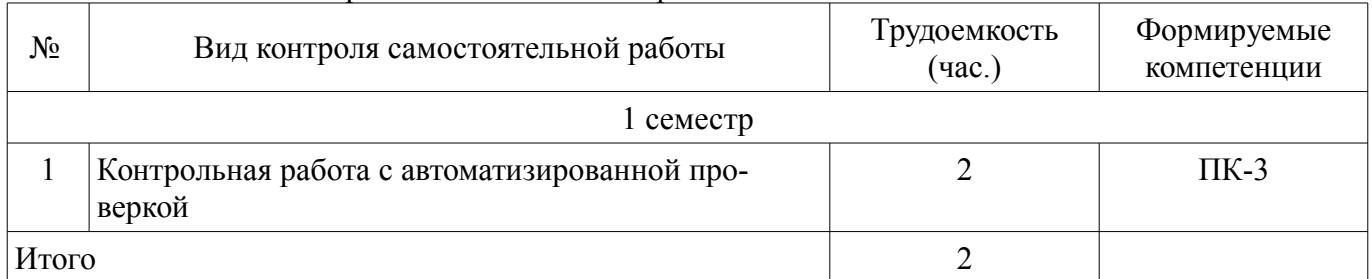

# **9. Самостоятельная работа**

Виды самостоятельной работы, трудоемкость и формируемые компетенции представлены в таблице 9.1.

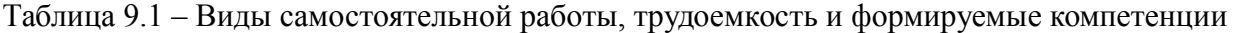

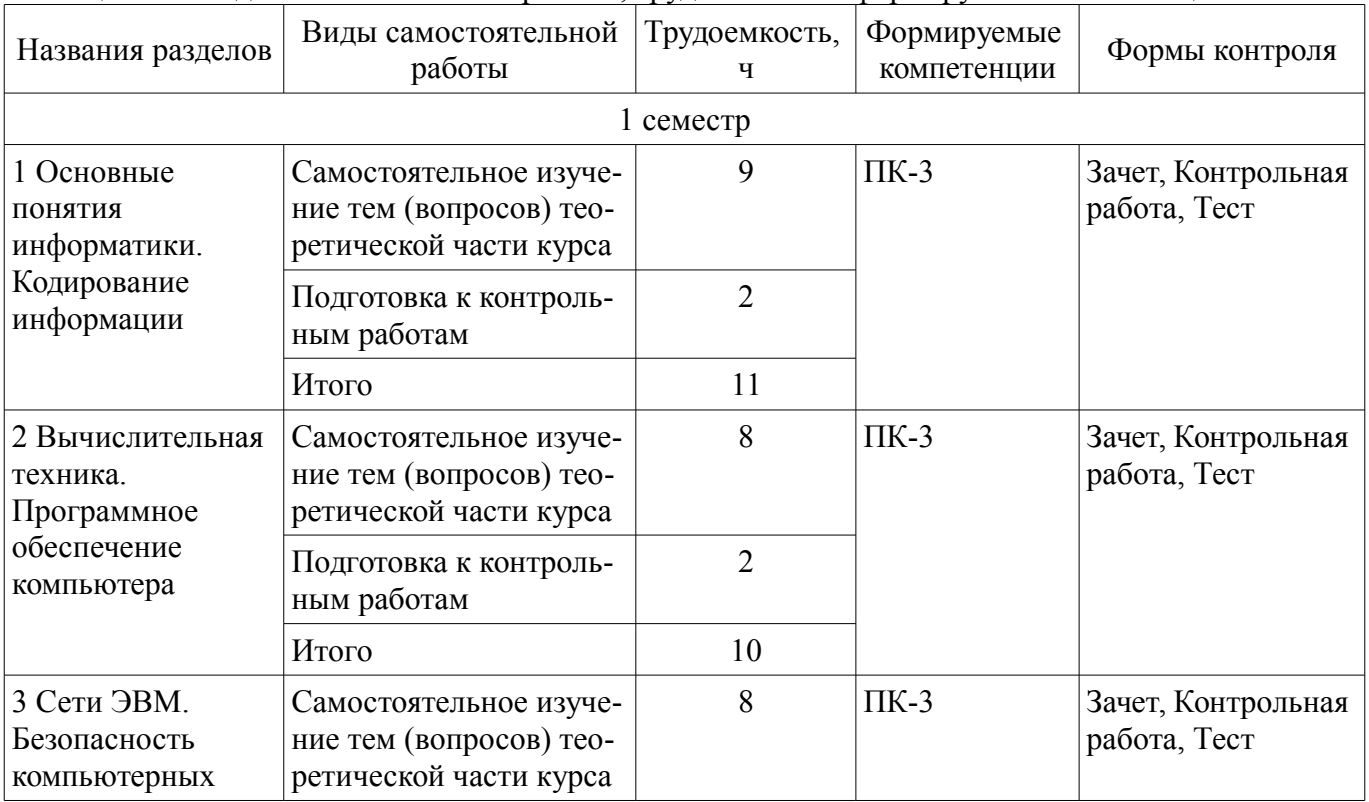

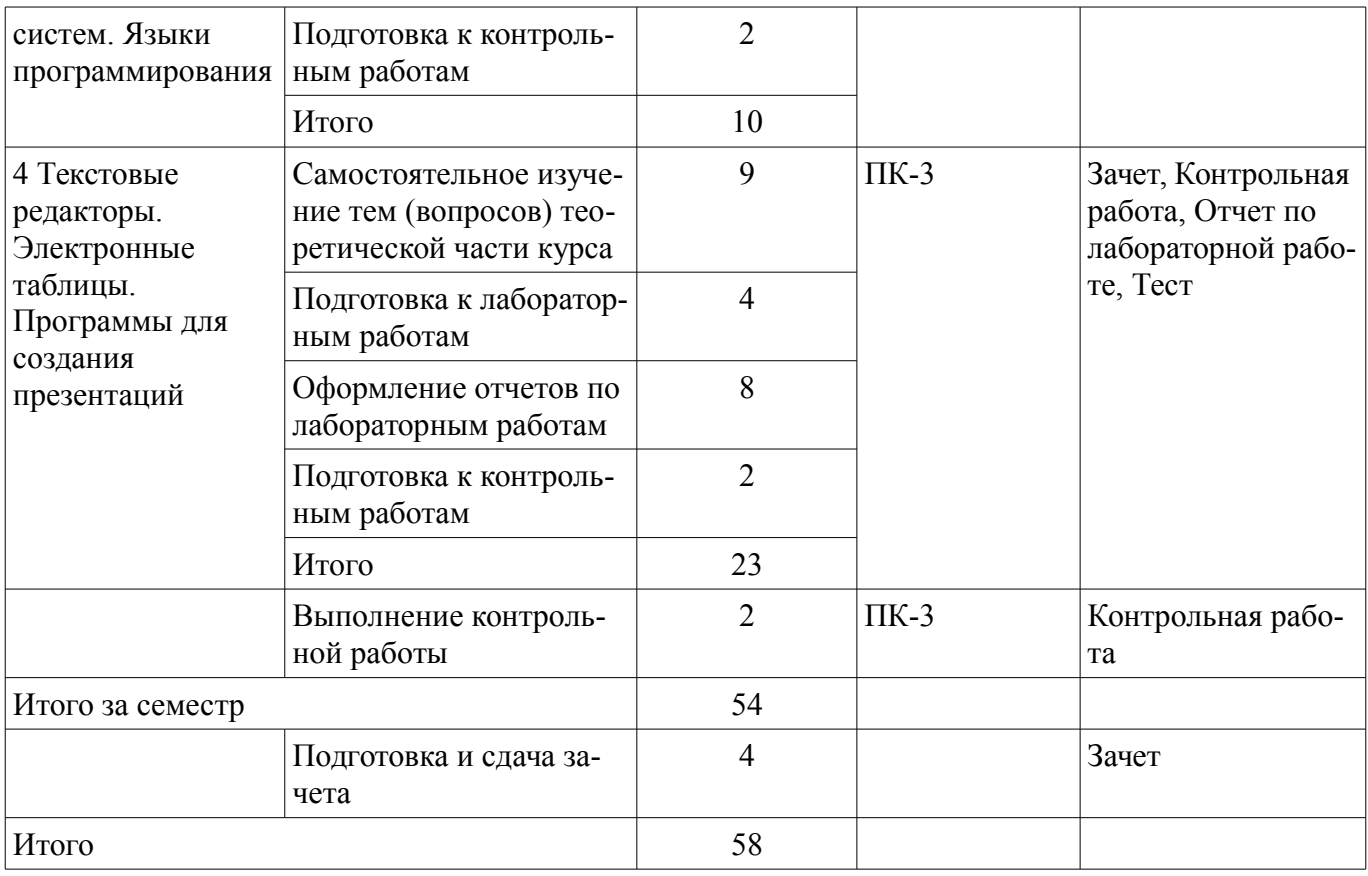

**10. Контроль самостоятельной работы (курсовой проект / курсовая работа)**  Не предусмотрено РУП.

**11. Рейтинговая система для оценки успеваемости обучающихся**  Рейтинговая система не используется.

#### **12. Учебно-методическое и информационное обеспечение дисциплины**

### **12.1. Основная литература**

1. Информатика I [Электронный ресурс]: учебное пособие / И. Л. Артёмов и [др.]. – Томск : ФДО, ТУСУР, 2015. – 234 с. Доступ из личного кабинета студента. — Режим доступа: https://study.tusur.ru/study/library/ (дата обращения: 05.09.2018).

2. Гураков А. В. и др. Информатика. Офисные технологии [Электронный ресурс]: учебное пособие / А. В. Гураков, Д. С. Шульц, О. И. Мещерякова. – Томск : ФДО, ТУСУР, 2016. – 301 с. Доступ из личного кабинета студента — Режим доступа: https://study.tusur.ru/study/library/ (дата обращения: 05.09.2018).

### **12.2. Дополнительная литература**

1. Трофимов, В. В. Информатика в 2 т. Том 1 [Электронный ресурс]: учебник для академического бакалавриата / В. В. Трофимов, М. И. Барабанова ; отв. ред. В. В. Трофимов. — 3-е изд., пер. и доп. — М. : Издательство Юрайт, 2018. — 553 с. Доступ из личного кабинета студента — Режим доступа: https://biblio-online.ru/book/F0FE998E-C747-4ABB-84E3-07A146765A50 (дата обращения: 05.09.2018).

2. Кудинов, Ю.И. Основы современной информатики [Электронный ресурс]: учебное пособие / Ю.И. Кудинов, Ф.Ф. Пащенко. — Электрон. дан. — Санкт-Петербург : Лань, 2018. — 256 с. Доступ из личного кабинета студента — Режим доступа: https://e.lanbook.com/book/107061 (дата обращения: 05.09.2018).

3. Кудинов, Ю.И. Практикум по основам современной информатики [Электронный ресурс]: учебное пособие / Ю.И. Кудинов, Ф.Ф. Пащенко, А.Ю. Келина. — Электрон. дан. — Санкт-Петербург : Лань, 2011. — 352 с. Доступ из личного кабинета студента — Режим доступа: https://e.lanbook.com/book/68471 (дата обращения: 05.09.2018).

4. Журавлев, А.Е. Информатика. Практикум в среде Microsoft Office 2016 [Электронный ресурс]: 2018-07-12 / А.Е. Журавлев. — Электрон. дан. — Санкт-Петербург : Лань, 2018. — 96 с.

Доступ из личного кабинета студента. — Режим доступа: https://e.lanbook.com/book/107927 (дата обращения: 05.09.2018).

5. Бурнаева, Э.Г. Обработка и представление данных в MS Excel [Электронный ресурс]: учебное пособие / Э.Г. Бурнаева, С.Н. Леора. — Электрон. дан. — Санкт-Петербург : Лань, 2018. — 156 с. Доступ из личного кабинета студента — Режим доступа: https://e.lanbook.com/book/108304 (дата обращения: 05.09.2018).

### **12.3. Учебно-методические пособия**

### **12.3.1. Обязательные учебно-методические пособия**

1. Гураков А.В. Информатика: электронный курс / А. В. Гураков и [др.] — Томск ТУСУР, ФДО, 2015. Доступ из личного кабинета студента.

2. Гураков А. В. Информатика [Электронный ресурс]: методические указания по организации самостоятельной работы для студентов заочной формы обучения направления подготовки 09.03.01 Информатика и вычислительная техника, обучающихся с применением дистанционных образовательных технологий / А.В. Гураков, А.М. Кориков. – Томск : ФДО, ТУСУР, 2018. Доступ из личного кабинета студента. — Режим доступа: https://study.tusur.ru/study/library/ (дата обращения: 05.09.2018).

# **12.3.2. Учебно-методические пособия для лиц с ограниченными возможностями здоровья и инвалидов**

Учебно-методические материалы для самостоятельной и аудиторной работы обучающихся из числа лиц с ограниченными возможностями здоровья и инвалидов предоставляются в формах, адаптированных к ограничениям их здоровья и восприятия информации.

# **Для лиц с нарушениями зрения:**

- в форме электронного документа;
- в печатной форме увеличенным шрифтом.

### **Для лиц с нарушениями слуха:**

- в форме электронного документа;
- в печатной форме.

## **Для лиц с нарушениями опорно-двигательного аппарата:**

- в форме электронного документа;
- в печатной форме.

### **12.4. Профессиональные базы данных и информационные справочные системы**

1. При изучении дисциплины рекомендуется использовать базы данных, информационносправочные и поисковые системы https://lib.tusur.ru/ru/resursy/bazy-dannyh (в свободном доступе).

## **13. Материально-техническое обеспечение дисциплины и требуемое программное обеспечение**

## **13.1. Общие требования к материально-техническому и программному обеспечению дисциплины**

# **13.1.1. Материально-техническое и программное обеспечение дисциплины**

Кабинет для самостоятельной работы студентов

учебная аудитория для проведения занятий лабораторного типа, помещение для проведения групповых и индивидуальных консультаций, помещение для проведения текущего контроля и промежуточной аттестации, помещение для самостоятельной работы

634034, Томская область, г. Томск, Вершинина улица, д. 74, 207 ауд.

Описание имеющегося оборудования:

- Коммутатор MicroTeak;
- Компьютер PENTIUM D 945 (3 шт.);
- Компьютер GELERON D 331 (2 шт.);
- Комплект специализированной учебной мебели;
- Рабочее место преподавателя.

Программное обеспечение:

– 7-zip (с возможностью удаленного доступа)

- Google Chrome
- Kaspersky Endpoint Security 10 для Windows (с возможностью удаленного доступа)
- LibreOffice (с возможностью удаленного доступа)
- MS Office версий 2010 (с возможностью удаленного доступа)
- Microsoft Windows

## **13.1.2. Материально-техническое и программное обеспечение для лабораторных работ**

Кабинет для самостоятельной работы студентов

учебная аудитория для проведения занятий лабораторного типа, помещение для проведения групповых и индивидуальных консультаций, помещение для проведения текущего контроля и промежуточной аттестации, помещение для самостоятельной работы

634034, Томская область, г. Томск, Вершинина улица, д. 74, 207 ауд.

Описание имеющегося оборудования:

- Коммутатор MicroTeak;

- Компьютер PENTIUM D 945  $(3 \text{ mr.})$ ;
- Компьютер GELERON D 331 (2 шт.);
- Комплект специализированной учебной мебели;
- Рабочее место преподавателя.

Программное обеспечение:

- 7-zip (с возможностью удаленного доступа)
- Google Chrome
- Kaspersky Endpoint Security 10 для Windows (с возможностью удаленного доступа)
- LibreOffice (с возможностью удаленного доступа)
- MS Office версий 2010 (с возможностью удаленного доступа)
- Microsoft Windows

### **13.1.3. Материально-техническое и программное обеспечение для самостоятельной работы**

Для самостоятельной работы используются учебные аудитории (компьютерные классы), расположенные по адресам:

- 634050, Томская область, г. Томск, Ленина проспект, д. 40, 233 ауд.;

- 634045, Томская область, г. Томск, ул. Красноармейская, д. 146, 201 ауд.;

- 634034, Томская область, г. Томск, Вершинина улица, д. 47, 126 ауд.;

- 634034, Томская область, г. Томск, Вершинина улица, д. 74, 207 ауд.

Состав оборудования:

- учебная мебель;

- компьютеры класса не ниже ПЭВМ INTEL Celeron D336 2.8ГГц. - 5 шт.;

- компьютеры подключены к сети «Интернет» и обеспечивают доступ в электронную информационно-образовательную среду университета.

Перечень программного обеспечения:

- Microsoft Windows;
- OpenOffice;
- Kaspersky Endpoint Security 10 для Windows;

- 7-Zip;

- Google Chrome.

### **13.2. Материально-техническое обеспечение дисциплины для лиц с ограниченными возможностями здоровья и инвалидов**

Освоение дисциплины лицами с ограниченными возможностями здоровья и инвалидами осуществляется с использованием средств обучения общего и специального назначения.

При занятиях с обучающимися **с нарушениями слуха** предусмотрено использование звуко-

усиливающей аппаратуры, мультимедийных средств и других технических средств приема/передачи учебной информации в доступных формах, мобильной системы преподавания для обучающихся с инвалидностью, портативной индукционной системы. Учебная аудитория, в которой занимаются обучающиеся с нарушением слуха, оборудована компьютерной техникой, аудиотехникой, видеотехникой, электронной доской, мультимедийной системой.

При занятиях с обучающимися **с нарушениями зрениями** предусмотрено использование в лекционных и учебных аудиториях возможности просмотра удаленных объектов (например, текста на доске или слайда на экране) при помощи видеоувеличителей для комфортного просмотра.

При занятиях с обучающимися **с нарушениями опорно-двигательного аппарата** используются альтернативные устройства ввода информации и другие технические средства приема/передачи учебной информации в доступных формах, мобильной системы обучения для людей с инвалидностью.

## **14. Оценочные материалы и методические рекомендации по организации изучения дисциплины**

### **14.1. Содержание оценочных материалов и методические рекомендации**

Для оценки степени сформированности и уровня освоения закрепленных за дисциплиной компетенций используются оценочные материалы в составе:

### **14.1.1. Тестовые задания**

- 1. Нельзя считать объективной информацию из сообщения:
- а) «На улице очень жарко!»
- б) «На улице +38 в тени»
- в) «Поезд №37 Томск Москва отправляется со второго пути»
- г) «Луна спутник Земли»

2. Достоинством растровых изображений является:

- а) высокое качество изображения и фотореалистичность
- б) большой размер полученного файла
- в) изменение качества изображения при масштабировании
- г) полная свобода трансформаций

3. При записи на лазерный аудиодиск сигнал был оцифрован с частотой дискретизации 44,1 кГц. Квантование – 16 бит. Сколько байт дисковой памяти займет 2 секунд записи стереозвука?

- а) 352800
- б) 176400
- в) 2822400
- г) 352,8

4. Какое число является наибольшим? (примечание: 8, 10, 12, 16 - основания системы счисления)

- а) 555 8
- б) 555 10
- в) 555 12
- г) 555 16

5. Оперативная память компьютера предназначена для:

а) хранения данных и команд, используемых процессором в данный момент

- б) автоматического тестирования устройств после включения питания компьютера
- в) быстрого доступа к наиболее часто используемым данным
- г) хранения данных, которые никогда не потребуют изменения

6. Пользователь в течение некоторого времени работал с документом. Позднее ему будет необходимо продолжить редактирование файла. Где можно сохранить данный документ, чтобы не потерять проделанную работу?

а) Жёсткий диск

б) Оптический диск

в) Оперативная память

г) Любой вид внутренней памяти

д) Кэш память

7. Что произойдёт, если адресное пространство процесса окажется больше, чем оперативная память компьютера, а процессу потребуется использовать его целиком?

а) Данные из оперативной памяти помещаются в хранилище, которое называется файлом полкачки

б) Компьютер зависнет

в) Будет выведено сообщение «Ошибка чтения памяти: адрес <номер>»

г) Такая программа не загрузится

8. Что представляет собой операционная система?

а) Комплекс программ для организации взаимодействия пользователя с компьютером, управления другими программами и устройствами компьютера.

б) Программа, размещаемая в постоянном запоминающем устройстве материнской платы и отвечающая за управление всеми её компонентами.

в) Программы, используемые при работе или техническом обслуживании компьютера для выполнения вспомогательных функций.

г) Программное обеспечение, предназначенное для решения самых различных задач информационного характера в любой сфере человеческой деятельности.

9. Компьютер, предоставляющий свои ресурсы в пользование другим компьютерам, называется:

а) сервером

- б) адаптером
- в) коммутатором
- г) клиентом

10. Назовите топологию сети, в которой одним из условий является установка концентрато-

## pa:

- а) Звезда
- б) Шина
- в) Кольцо
- г) Ячеистая

11. Нарушение конфиденциальности данных - это вид угрозы безопасности, связанный с:

а) нарушением режима секретности данных.

б) изменением данных без соответствующих на то прав.

в) отказом в предоставлении данных или сервиса.

г) проникновением на объект злоумышленника.

12. Аутентификация пользователей - это:

а) процедура «распознавания» пользователя компьютером.

б) последовательность включения компьютера.

в) ввеление пароля.

г) процедура регистрации пользователя.

13. Верификация программ - это:

а) проверка правильности выполнения

б) оценка стоимости создания программы

в) начальная разработка программы

г) перевод программы на машинный язык

- 14. Система программирования включает в себя:
- а) Компилятор
- б) Текстовый редактор
- в) Редактор электронных таблиц
- г) Отладчик

15. Кем были заложены основы учения об архитектуре вычислительных машин?

- а) Джон фон Нейман
- б) Блез Паскаль
- в) Чарльз Беббидж
- г) Роберт Нойс

16. Какие из устройств не являются устройствами вывода информации?

- а) Монитор
- б) Принтер
- в) Сканер
- г) Клавиатура

17. Текстовая строка, состоящая из пути к файлу и имени самого файла – это его…

а) полное имя

б) атрибут

в) характеристика

г) корневой каталог

18. Какие из перечисленных программ НЕ являются растровыми графическими редактора-

ми?

а) Paint

б) Adobe Photoshop

в) CorelDraw

г) Picture Publisher

19. Какой домен верхнего уровня используется для сайтов государственных учреждений?

- а) gov
- б) com
- в) org
- г) edu

20. Какие области применения языков программирования значительно расширились в начале 21-го века?

а) Мобильные приложения

- б) Научные вычисления с массовым параллелизмом
- в) Текстовые редакторы
- г) Операционные системы

### **14.1.2. Темы контрольных работ**

Введение в информатику и вычислительную технику.

1. В соответствии с Федеральным законом № 149-ФЗ «Об информации, информационных технологиях и о защите информации» от 27.07.06 г. под информацией понимаются:

а) сведения (сообщения, данные) независимо от формы их представления

б) дисциплины, исследующие процессы хранения, преобразования и передачи сигналов

в) сведения о лицах, предметах, фактах, событиях, явлениях и процессах независимо от формы их представления

г) сведения о положении дел в окружающем мире, его свойствах, протекающих в нём процессах

2. Векторное изображение представляет собой:

а) коллекцию независимых графических объектов, имеющих различимые свойства

б) последовательность целых чисел, представляющих цвета отдельных точек в порядке развертывания прямоугольника слева направо и сверху вниз

в) коллекцию граней, каждая из которых разбивается на грани

г) набор чисел, каждое из которых есть координаты точек

3. Для телефонных переговоров удовлетворительное качество получается при частоте дискретизации 8 кГц и частоте квантования 255 уровней. Сколько места потребуется на диске, чтобы записать 5 секунд телефонного разговора? Ответ, выраженный в Кбайтах, округлить до сотых и записать в строку.

4. Что такое материнская плата?

а) Деталь, оснащённая разъёмами для подключения остальных компонентов компьютера (видеокарты, жёстких дисков, дисководов и т.д.)

б) Компонент компьютера, служащий для преобразования изображения и его вывода на экран монитора

в) Устройство, связанное с процессором и предназначенное для записи, считывания и хранения выполняемых программ и данных, обрабатываемых этими программами.

г) Совокупность из нескольких дисков с нанесенными магнитными слоями, «насажанных» на одну ось электродвигателя и помещенных вместе с магнитными головками и устройствами для их перемещения в специальный металлический корпус

5. При работе в программе MS Word требуется часть текста вставить из буфера обмена. Какое сочетание клавиш применяется в этом случае?

a)  $Ctrl+V$ 

- $6)$  Ctrl+C
- $B)$  Ctrl+ X
- $r)$  Ctrl+ Shift
- $\pi$ ) Ctrl+ B

6. Специальная программа для управления каждым устройством ввода/вывода, подключенным к компьютеру, называется:

а) прайвером

б) функционалом

в) файловым менеджером

г) системным администратором

д) маршрутизатором

7. Укажите тип лицензии, который предполагает оплату за использование программы, но позволяет использовать программу бесплатно с различными функциональными ограничениями

- a) Shareware
- 6) Freeware
- в) Trialware
- г) Payware

8. Как называются сети, которые обладают единым каналом связи, используемым совместно всеми машинами сети?

а) Широковешательные

б) Сети с передачей от узла к узлу

в) Сети на основе выделенного сервера

### г) Одноранговые

- 9. Что проверяется при аутентификации с использованием пароля?
- а) некоторая информация, которую знает пользователь.
- б) наличие некоторого физического объекта.
- в) соответствие физических характеристик пользователя.
- г) последовательность цифр.

10. Закончите выражение «Интерпретация – это метод выполнения программы, при котором

#### $\langle \cdot, \cdot \rangle$

- а) инструкции обрабатываются и выполняются по очереди;
- б) она сначала переводится на машинный язык, а затем исполняется;
- в) происходит проверка правильности выполнения;
- г) производится анализ и трактовка полученного результата.

### 14.1.3. Зачёт

1. Информацию можно считать достоверной, если она:

а) отражает истинное положение дел

б) доступна в сети Интернет

в) понятна человеку

г) используется в современных системах обработки информации

2. Растровое изображение представляет собой:

а) последовательность целых чисел, представляющих цвета отдельных точек в порядке развертывания прямоугольника слева направо и сверху вниз

- б) коллекцию независимых графических объектов, имеющих различимые свойства
- в) коллекцию граней, каждая из которых разбивается на грани
- г) набор чисел, каждое из которых есть координаты точек

3. Назовите естественные методы обработки данных

- а) Анализ
- б) Воображение
- в) Сравнение
- г) Преобразование

4. Сообщение из 100 символов было записано в 8-битной кодировке Windows-1251. После вставки в текстовый редактор сообщение было перекодировано в 16-битный код Unicode. Насколько байт увеличится количество памяти, занимаемое сообщением? Ответ записать в строку.

5. Сколько времени (в секундах) понадобится модему, передающему сообщения со скоростью 33600 бит/с, для передачи 80 страниц текста в 30 строк по 70 символов каждая в кодировке ASCII? Ответ записать в строку.

6. Укажите основные особенности вычислительных машин первого поколения:

- а) Громоздкие (занимают большие площади)
- б) Имеют низкие показатели быстродействия
- в) Компактные (занимают маленькие площади)
- г) Программная совместимость разных моделей машин

7. Назовите основное предназначение «винчестера»

- а) Постоянное хранение информации
- б) Обработка информации
- в) Перенос информации
- г) Ввод информации

8. Как называется принтер с печатающей головкой, выбрасывающей чернила из ряда мельчайших отверстий на бумагу?

а) Струйный

б) Ударно-шрифтовой

в) Матричный

г) Лазерный

 $\pi$ ) 3D

9. Что хранится в постоянном запоминающем устройстве, расположенном на материнской плате, и позволяет произвести аппаратную настройку компьютера?

a) BIOS (Basic Input/Output System - базовая система ввода/вывода)

б) Операционная система (Windows, UNIX или иная)

 $\overline{B}$ ) ATX (Advanced Technology Extended – расширенная продвинутая технология)

 $\Gamma$ ) OLE-технология (Object Linking and Embedding – объектное связывание и встраивание)

10. Как называются отдельные программы и аппаратно-программные комплексы, специализированные на создание и обработку различных изображений?

а) Графические редакторы

б) Текстовые редакторы

в) Интегрированные программные средства

г) Мультимедиа процессоры

д) Графические конверторы

11. Какие действия можно совершить, используя буфер обмена в ОС Windows?

а) Перемещать и копировать объекты из одного места в другое

б) Редактировать объект

в) Проверить компьютер на вирусы

г) Произвести дефрагментацию диска

12. Какой из способов подключения к сети Интернет позволяет принимать и передавать информацию со скоростью около 100 Мбит/с?

а) широкополосный доступ

 $6$ ) Dial-Un

в) GPRS-соединение через сотовый телефон

 $\Gamma$ ) ADSL

13. Укажите сети по типу среды передачи:

а) на базе оптоволоконного кабеля

б) на базе коаксиального кабеля

в) WI-FI

г) с ячеистой топологией

д) с передачей данных по кольцу

14. Настя создала электронный ящик на сайте mail.ru. В качестве логина она выбрала pretty nastya. Коля написал электронное письмо Насте. По какому адресу он должен его отправить? Ответ записать в строку

15. Активные злоумышленники:

а) активно пытаются прочитать ланные, которые им не разрешено читать.

б) пытаются незаконно изменить данные.

в) просто наблюдают за действиями других.

г) активно распространяют «СПАМ».

16. Цифровая подпись заключается в том, что:

а) имеется некоторое правило, именуемое ключом, по которому исходный текст преобразуется в зашифрованный. Точно поэтому же правилу, зашифрованный текст преобразуют в исходный.

б) для шифрования и дешифрования используются различные ключи и что по заданному ключу шифрования определить соответствующий ключ дешифрации практически невозможно.

в) один ключ предназначен для дешифрации и известен всем, а другой ключ находится у автора документа и используется им для шифрования документа.

г) для шифрования и дешифрования используются различные ключи и что по заданному ключу шифрования можно однозначно определить соответствующий ключ дешифрации.

17. Как действует макровирус?

а) не заражает программу, а запускается вместо какой-либо программы.

б) прицепляется к программам, позволяя им нормально выполняться после того, как вирус выполнит свое «черное дело».

в) копирует исходное содержимое загрузочного сектора в какое-либо безопасное место на диске, что позволяет ему загружать операционную систему после того, как он закончит свои дела.

г) запускается при запуске на выполнение макроса.

18. Языками низкого уровня являются:

a) Assembler

6) Basic

B) Pascal

г) Prolog

19. С помощью каких языков программирования создаются Интернет-приложения?

 $a)$  PHP

6) Fortran

в) JavaScript

 $r)$  Lisp

20. Отладчик позволяет:

а) находить ошибки, контролировать правильность работы программы

б) генерировать код программы

в) редактировать и писать программы

г) переводить программу в машинный код

### 14.1.4. Темы лабораторных работ

Лабораторная работа "Работа в текстовом редакторе" Лабораторная работа "Работа с электронными таблицами"

#### 14.1.5. Методические рекомендации

Учебный материал излагается в форме, предполагающей самостоятельное мышление студентов, самообразование. При этом самостоятельная работа студентов играет решающую роль в ходе всего учебного процесса.

Начать изучение дисциплины необходимо со знакомства с рабочей программой, списком учебно-методического и программного обеспечения. Самостоятельная работа студента включает работу с учебными материалами, выполнение контрольных мероприятий, предусмотренных учебным планом.

В процессе изучения дисциплины для лучшего освоения материала необходимо регулярно обращаться к рекомендуемой литературе и источникам, указанным в учебных материалах; пользоваться через кабинет студента на сайте Университета образовательными ресурсами электроннобиблиотечной системы, а также общедоступными интернет-порталами, содержащими научнопопулярные и специализированные материалы, посвященные различным аспектам учебной дисциплины.

При самостоятельном изучении тем следуйте рекомендациям:

- чтение или просмотр материала необходимо осуществлять медленно, выделяя основные

идеи; на основании изученного составить тезисы. Освоив материал, попытаться соотнести теорию с примерами из практики;

- если в тексте встречаются термины, следует выяснить их значение для понимания дальнейшего материала;

- необходимо осмысливать прочитанное и изученное, отвечать на предложенные вопросы.

Студенты могут получать индивидуальные консультации с использованием средств телекоммуникации.

По дисциплине могут проводиться дополнительные занятия в форме вебинаров. Расписание вебинаров публикуется в кабинете студента на сайте Университета. Запись вебинара публикуется в электронном курсе по дисциплине.

## **14.2. Требования к оценочным материалам для лиц с ограниченными возможностями здоровья и инвалидов**

Для лиц с ограниченными возможностями здоровья и инвалидов предусмотрены дополнительные оценочные материалы, перечень которых указан в таблице 14.

Таблица 14 – Дополнительные материалы оценивания для лиц с ограниченными возможностями здоровья и инвалидов

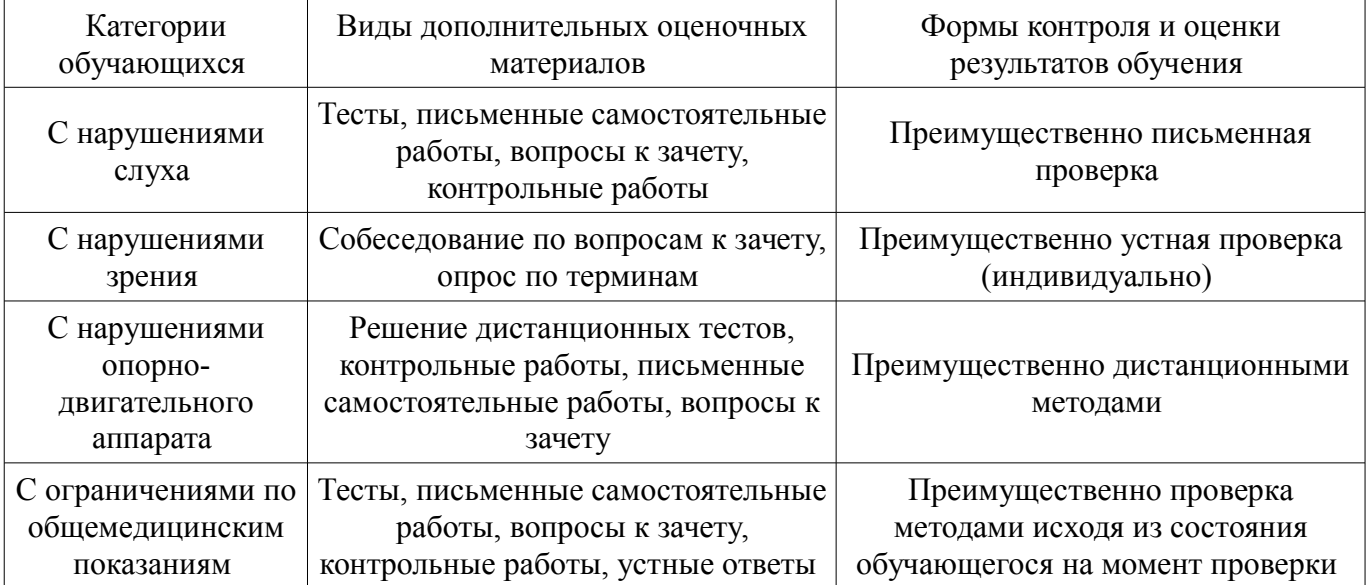

### **14.3. Методические рекомендации по оценочным материалам для лиц с ограниченными возможностями здоровья и инвалидов**

Для лиц с ограниченными возможностями здоровья и инвалидов предусматривается доступная форма предоставления заданий оценочных средств, а именно:

- в печатной форме;
- в печатной форме с увеличенным шрифтом;
- в форме электронного документа;
- методом чтения ассистентом задания вслух;
- предоставление задания с использованием сурдоперевода.

Лицам с ограниченными возможностями здоровья и инвалидам увеличивается время на подготовку ответов на контрольные вопросы. Для таких обучающихся предусматривается доступная форма предоставления ответов на задания, а именно:

- письменно на бумаге;
- набор ответов на компьютере;
- набор ответов с использованием услуг ассистента;
- представление ответов устно.

Процедура оценивания результатов обучения лиц с ограниченными возможностями здоровья и инвалидов по дисциплине предусматривает предоставление информации в формах, адаптированных к ограничениям их здоровья и восприятия информации:

### **Для лиц с нарушениями зрения:**

– в форме электронного документа;

### – в печатной форме увеличенным шрифтом.

# **Для лиц с нарушениями слуха:**

- в форме электронного документа;
- в печатной форме.

# **Для лиц с нарушениями опорно-двигательного аппарата:**

- в форме электронного документа;
- в печатной форме.

При необходимости для лиц с ограниченными возможностями здоровья и инвалидов процедура оценивания результатов обучения может проводиться в несколько этапов.